## 求職者支援訓練コース案内

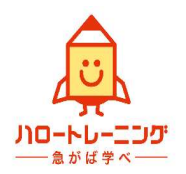

## 【9月開講】 【基礎コース】 【はじめてのビジネスパソコン基礎科】

訓練コース番号 5-06-40-001-00-0142 訓練実施機関名 株式会社アポロ福岡

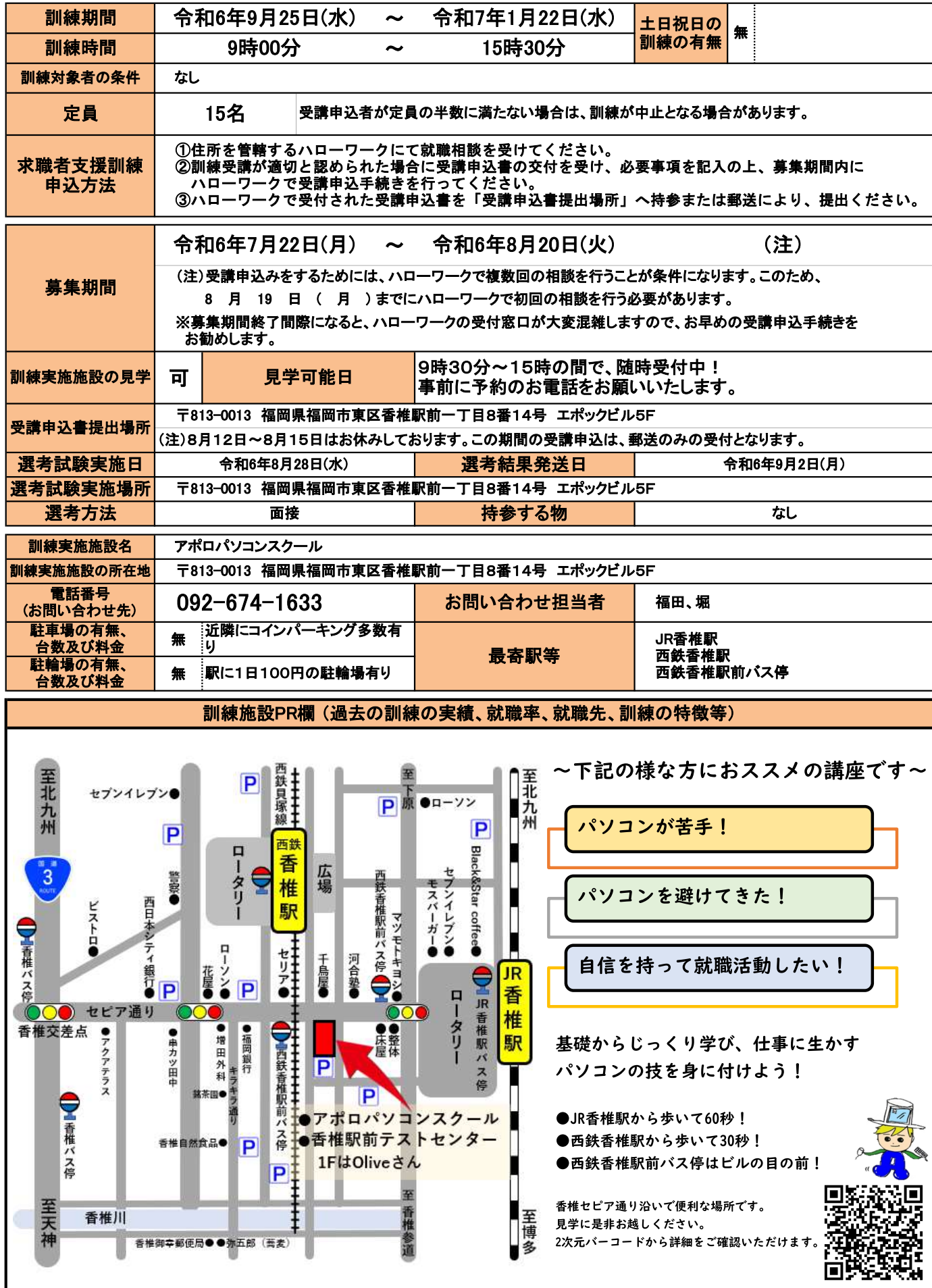

訓練実施機関名: 株式会社アポロ福岡

## 訓練カリキュラム

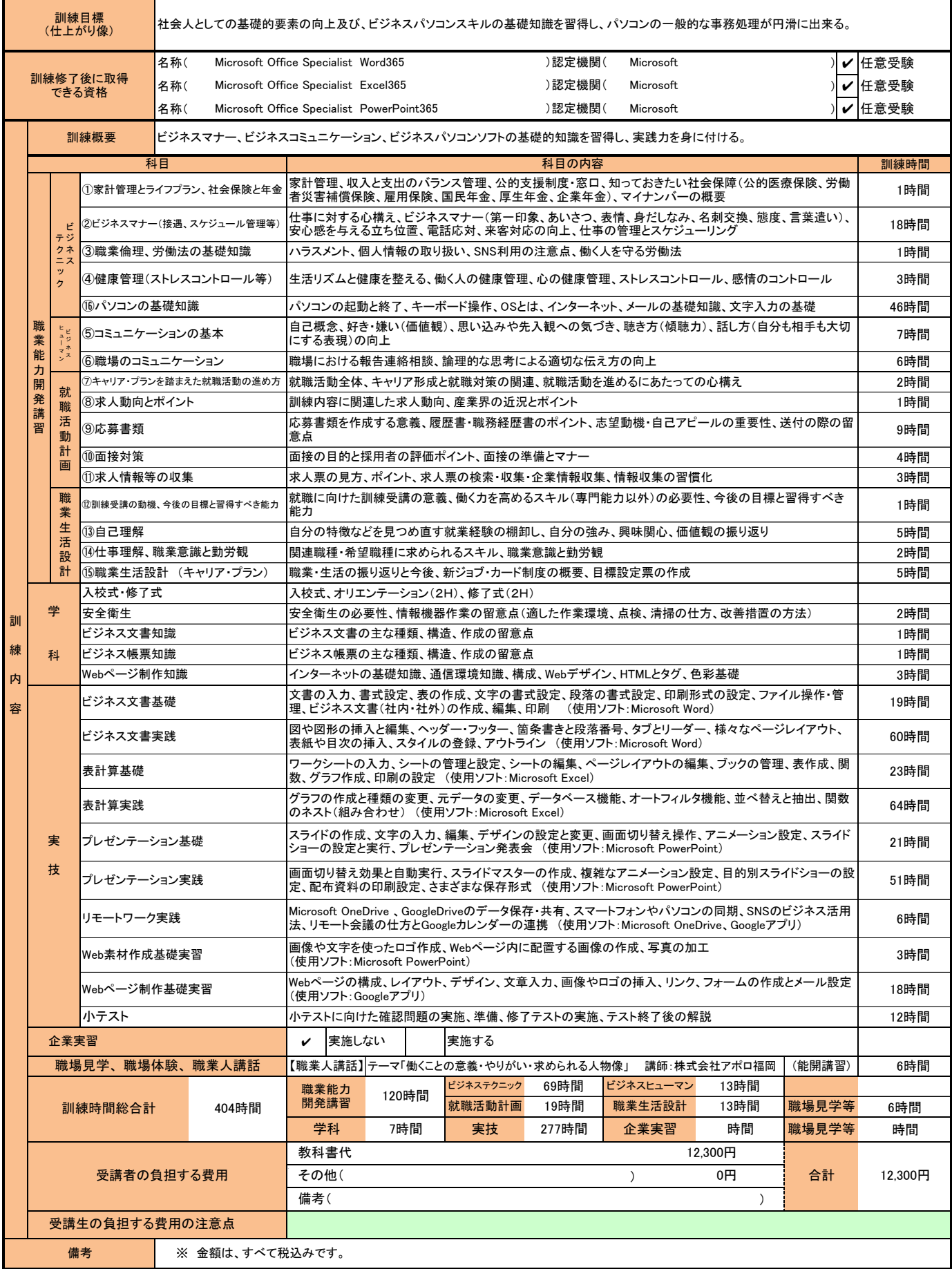

(注1)ハローワークで職業相談を受け、現在有する技能、知識等と労働市場の状況から判断して、就職するための職業 訓練を受講することが必要と判断された方に対して、次回の職業相談時に適切な訓練コースの受講申込書が交付 されます。(初回の相談時においては、受講申込書は交付されません。)当該受講申込書を募集期間内に訓練実 施機関までご提出ください。

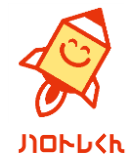